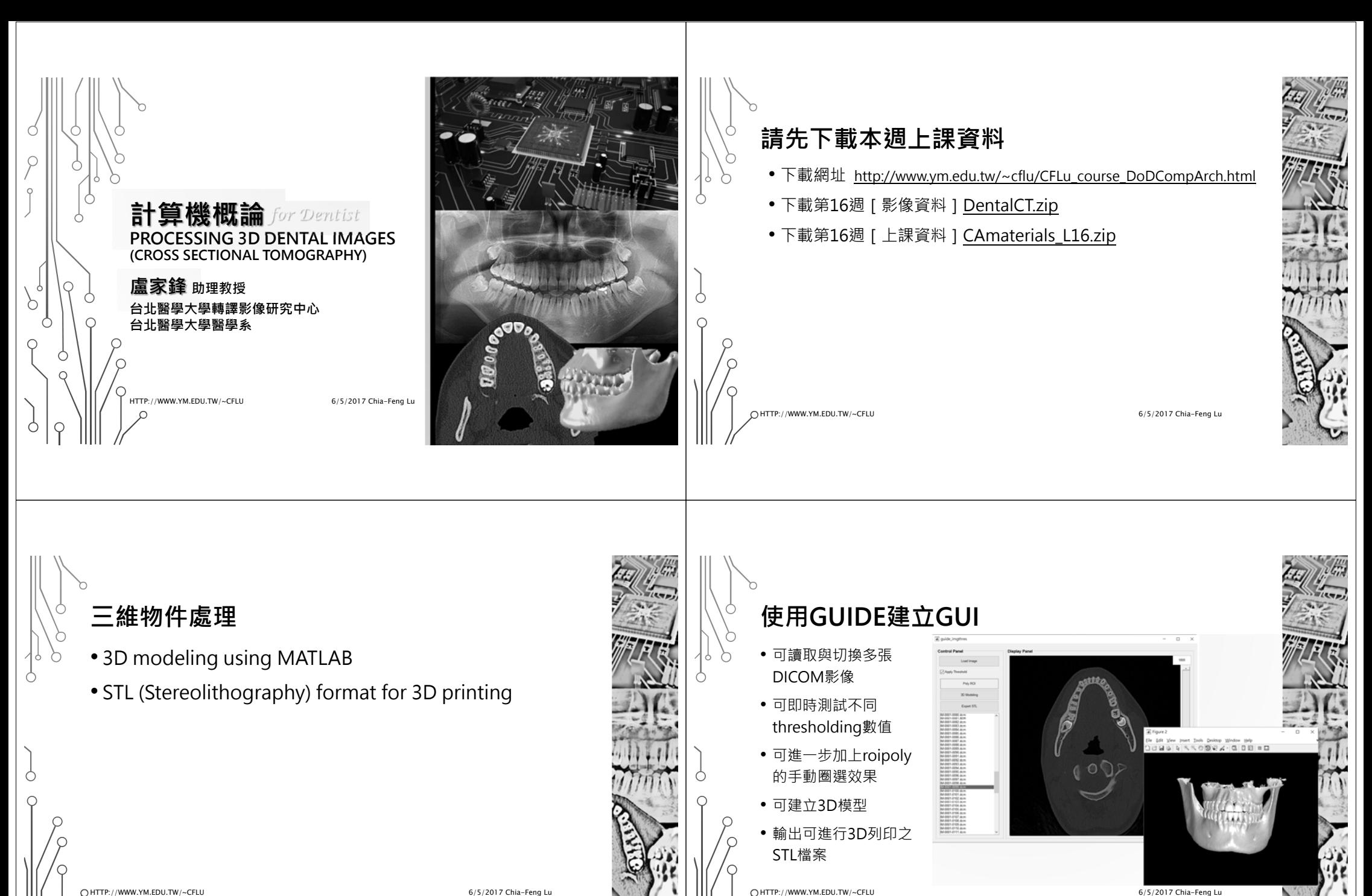

HTTP://WWW.YM.EDU.TW/~CFLU

6/5/2017 Chia-Feng Lu

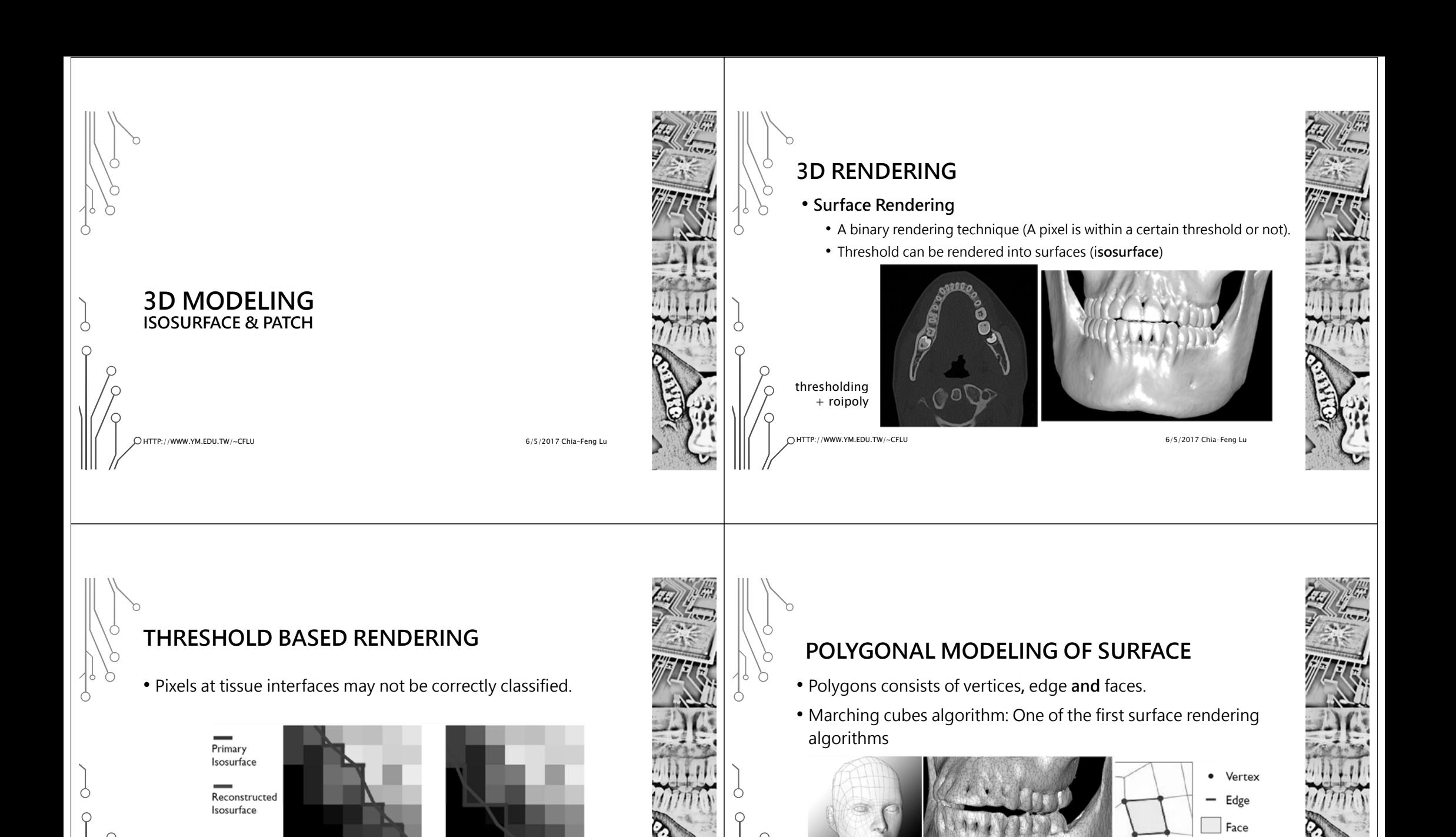

6/5/2017 Chia-Feng Lu

low threshold

HTTP://WWW.YM.EDU.TW/~CFLU

high threshold

HTTP://WWW.YM.EDU.TW/~CFLU

6/5/2017 Chia-Feng Lu

## **MARCHING CUBES ALGORITHM**

- Surfaces are arranged in triangles
- Algorithm calculates where surface crosses the voxel, "marching" from one cube to the other.

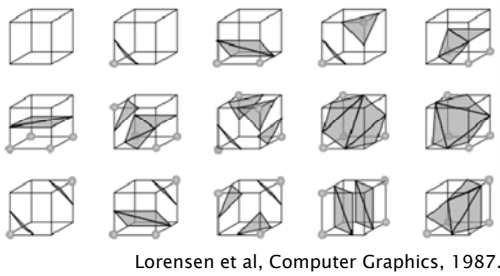

HTTP://WWW.YM.EDU.TW/~CFLU

6/5/2017 Chia-Feng Lu

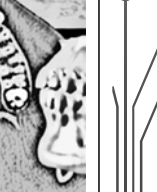

## **MATLAB ISOSURFACE**

isosurface Isosurface extractor.

[F,V] = isosurface(X,Y,Z,V,ISOVALUE) computes isosurface geometry for data V at isosurface value ISOVALUE. Arrays (X,Y,Z) specify the points at which the data V is given. The struct FV contains the faces and vertices of the isosurface and can be passed directly to the PATCH command.

[F,V] = isosurface(V,ISOVALUE) assumes [X Y Z] = meshgrid(1:N, 1:M, 1:P) where [M,N,P]=SIZE(V).

HTTP://WWW.YM.EDU.TW/~CFLU

6/5/2017 Chia-Feng Lu

## **PATCH**

patch Create one or more filled polygons

patch(X,Y,C) creates one or more filled polygons using the elements of X and Y as the coordinates for each vertex. patch connects the vertices in the order that you specify them. To create one polygon, specify X and Y as vectors. To create multiple polygons, specify X and Y as matrices where each column corresponds to a polygon. C determines the polygon colors.

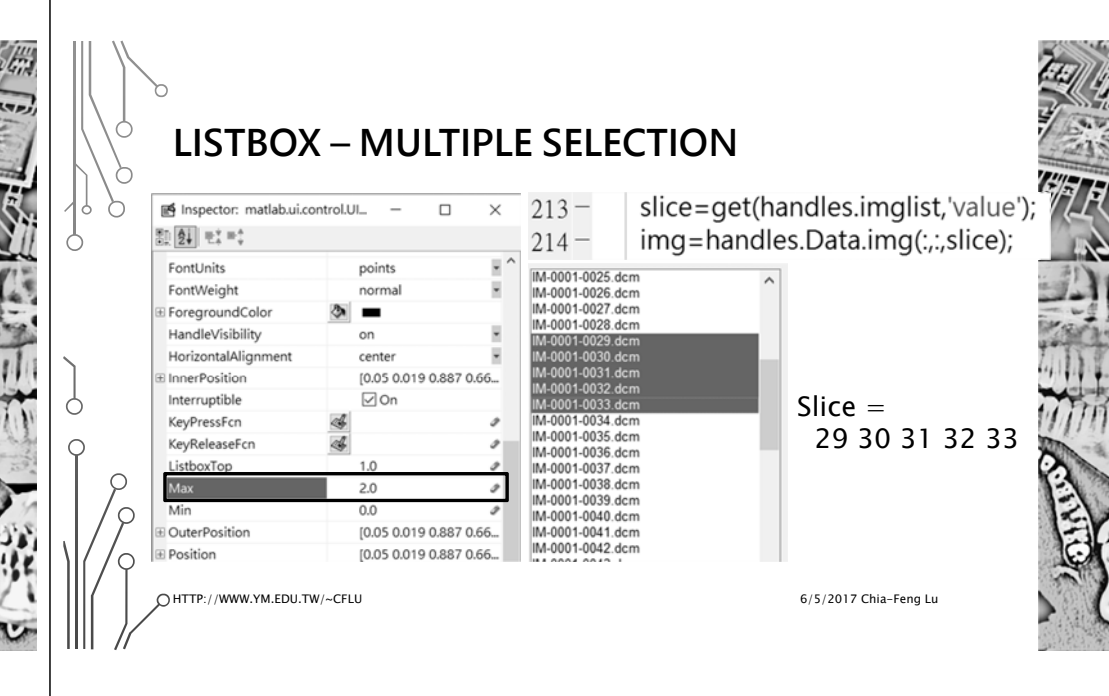

HTTP://WWW.YM.EDU.TW/~CFLU

6/5/2017 Chia-Feng Lu

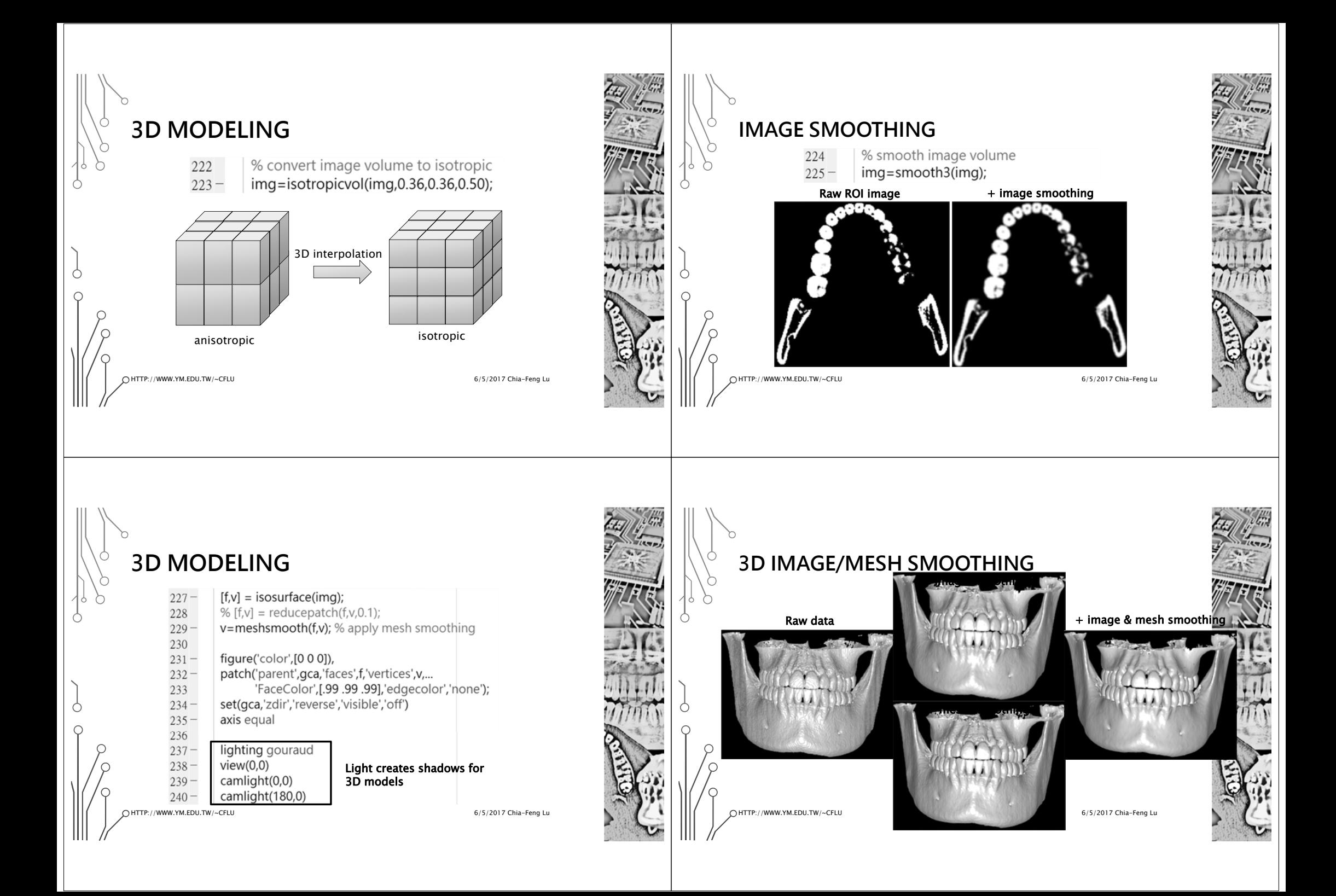

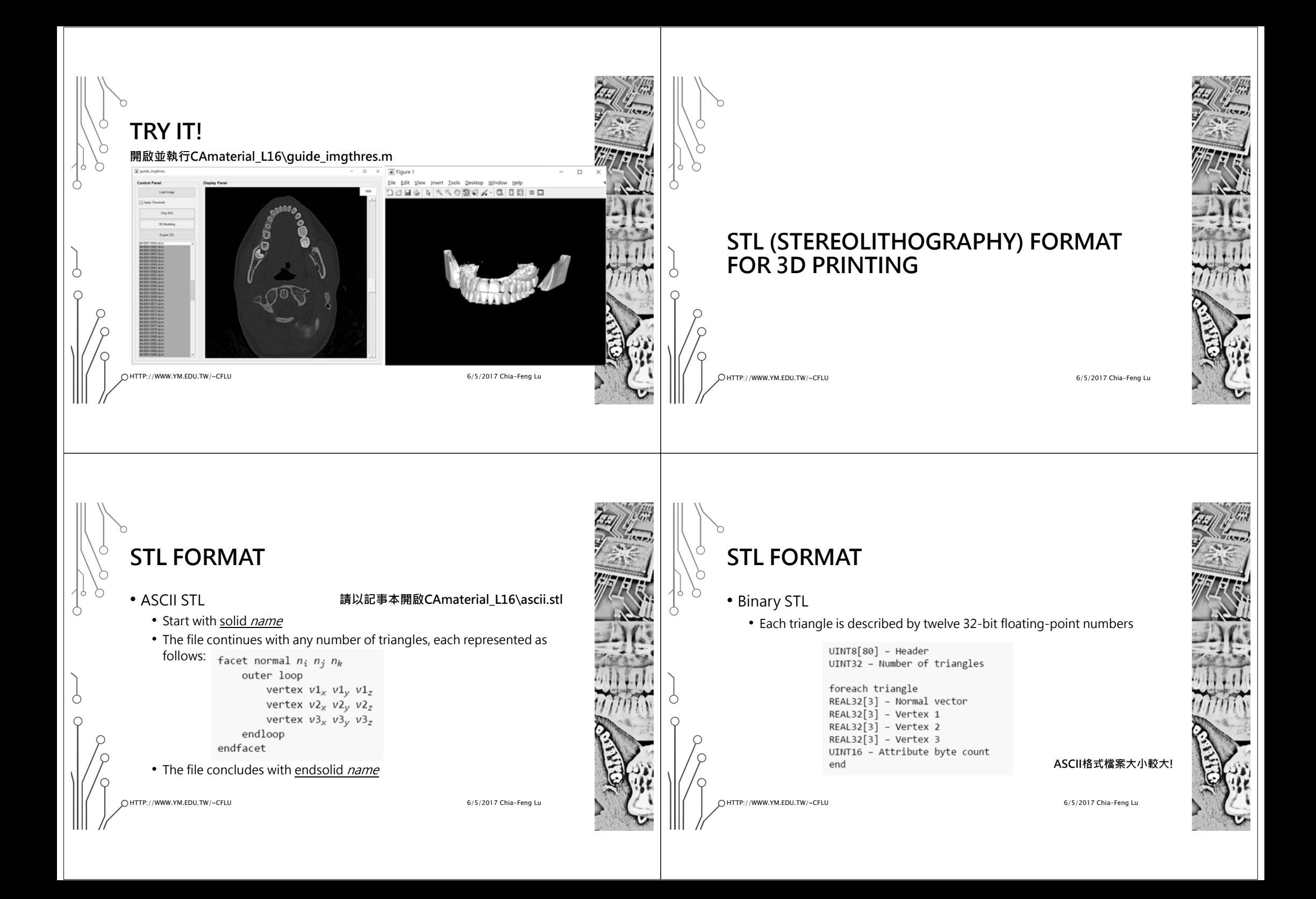

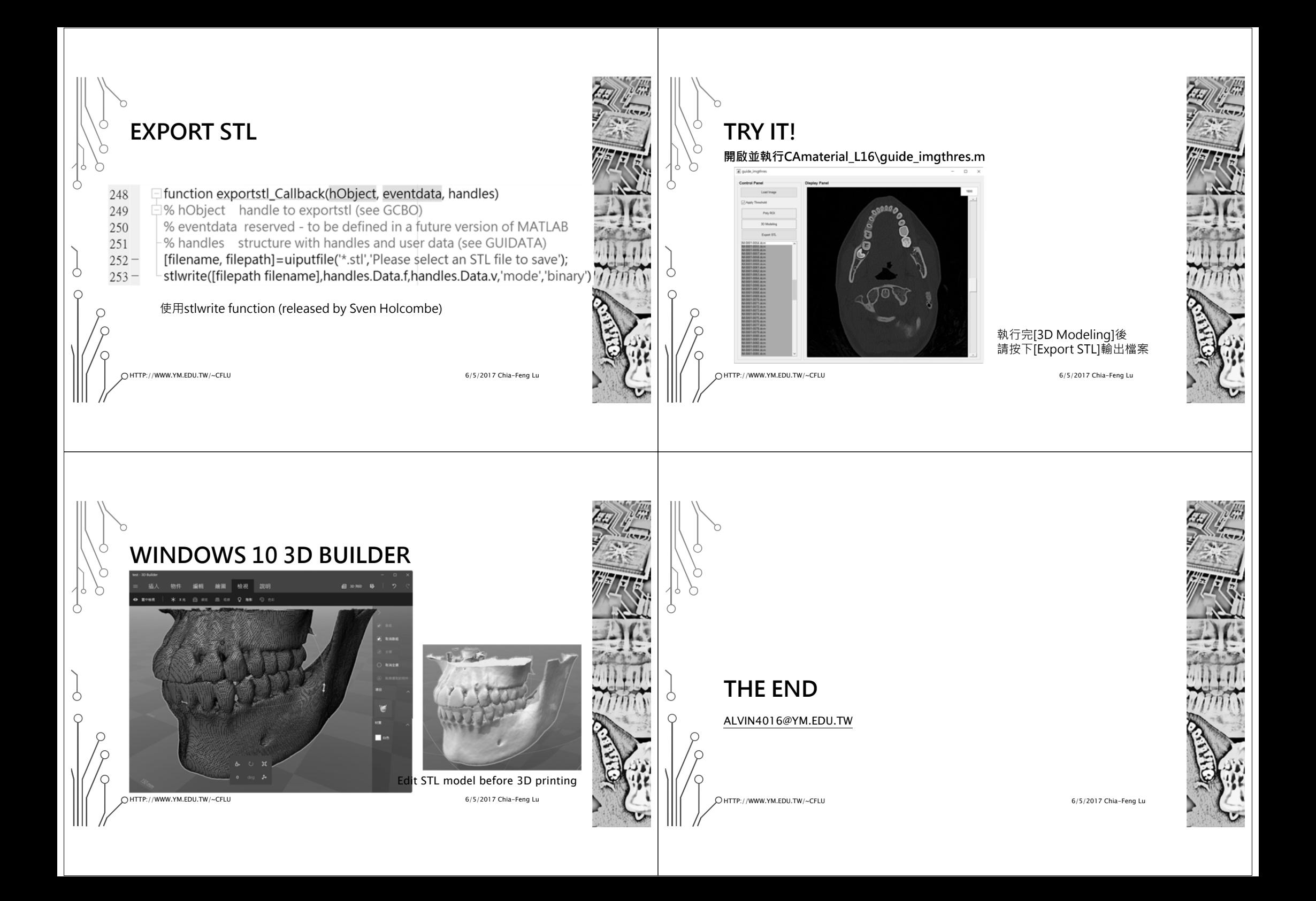